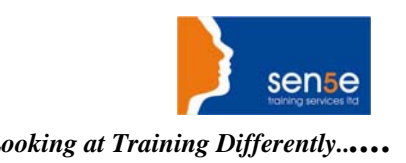

# *Looking at Training Differently......* **Microsoft Project 2010 Level 3; Advanced**

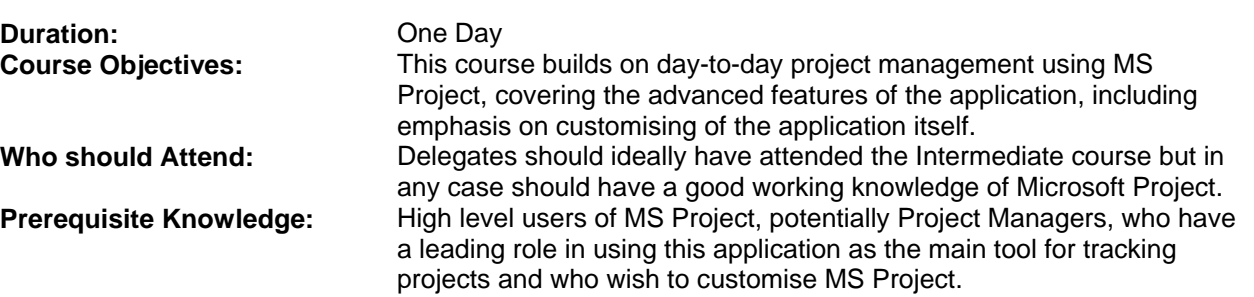

#### **COURSE CONTENTS:**

### **1: Managing the Project**

Management Criteria Managing Time Examine an Existing Project Managing Resources

#### **2: Special Features and Advanced Analysis**

Use the Course Development project. Modifying the Display (Shortcuts) Task Usage and Resource Usage views Charting Data Importing into Project 'Grouping' Recurring Tasks

**3: Templates, Wizards and Macros. Templates** Use a Sample Template Global Template

## **4: Customising MS Project**

**Customisation** Custom Reports Custom Tables Adding Columns to Tables Custom Filters Custom Filter Values Exercise: Create an Interactive Filter Customising the Ribbon

#### 5: **Macros Overview**

Macros Creating VBA Code The VB Editor Working with Modules Editing Macros